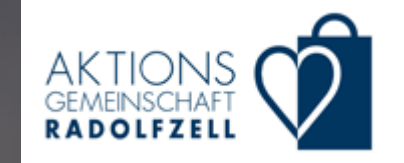

macht Gutscheine einfach

 $\epsilon$ 

# Die Gutscheine Annahme

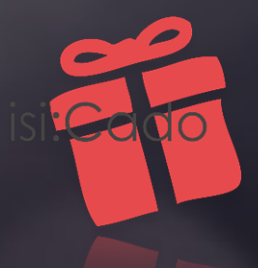

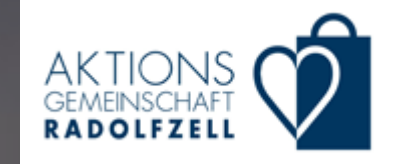

# Sie haben 2 Möglichkeiten Gutscheine anzunehmen.

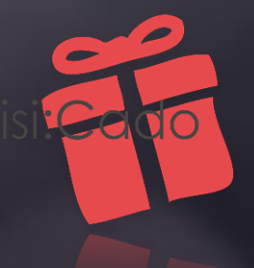

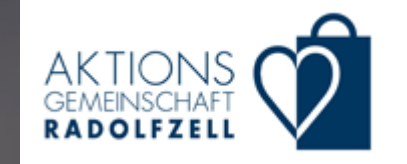

# Die erste Möglichkeit zur Annahme von Gutscheinen...

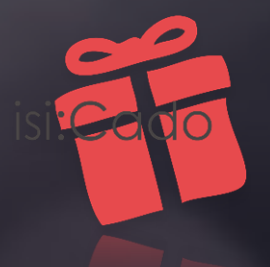

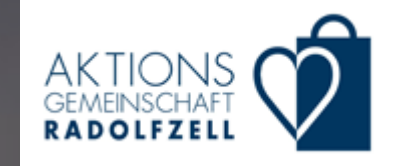

### ...ist die Verbuchung per App auf dem Smartphone oder Tablet.

 $\Box$ 

 $16:21$ 

**Startseite** 

**NS 10+ all 54%** 

**O GUTSCHEIN PRÜFEN** 

**A** HÄNDLER LOGIN

isi:Cado

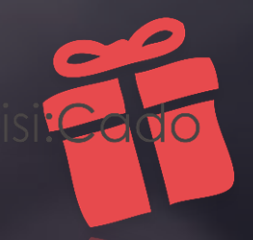

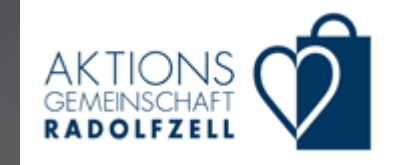

# Die App dafür heißt: isi:Cado

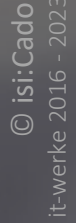

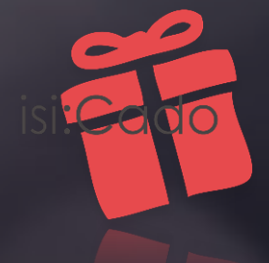

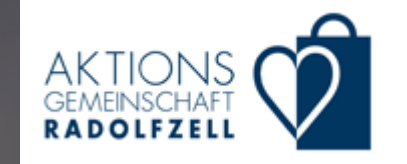

# Die isi:Cado-App bekommen Sie kostenlos...

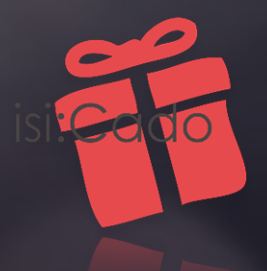

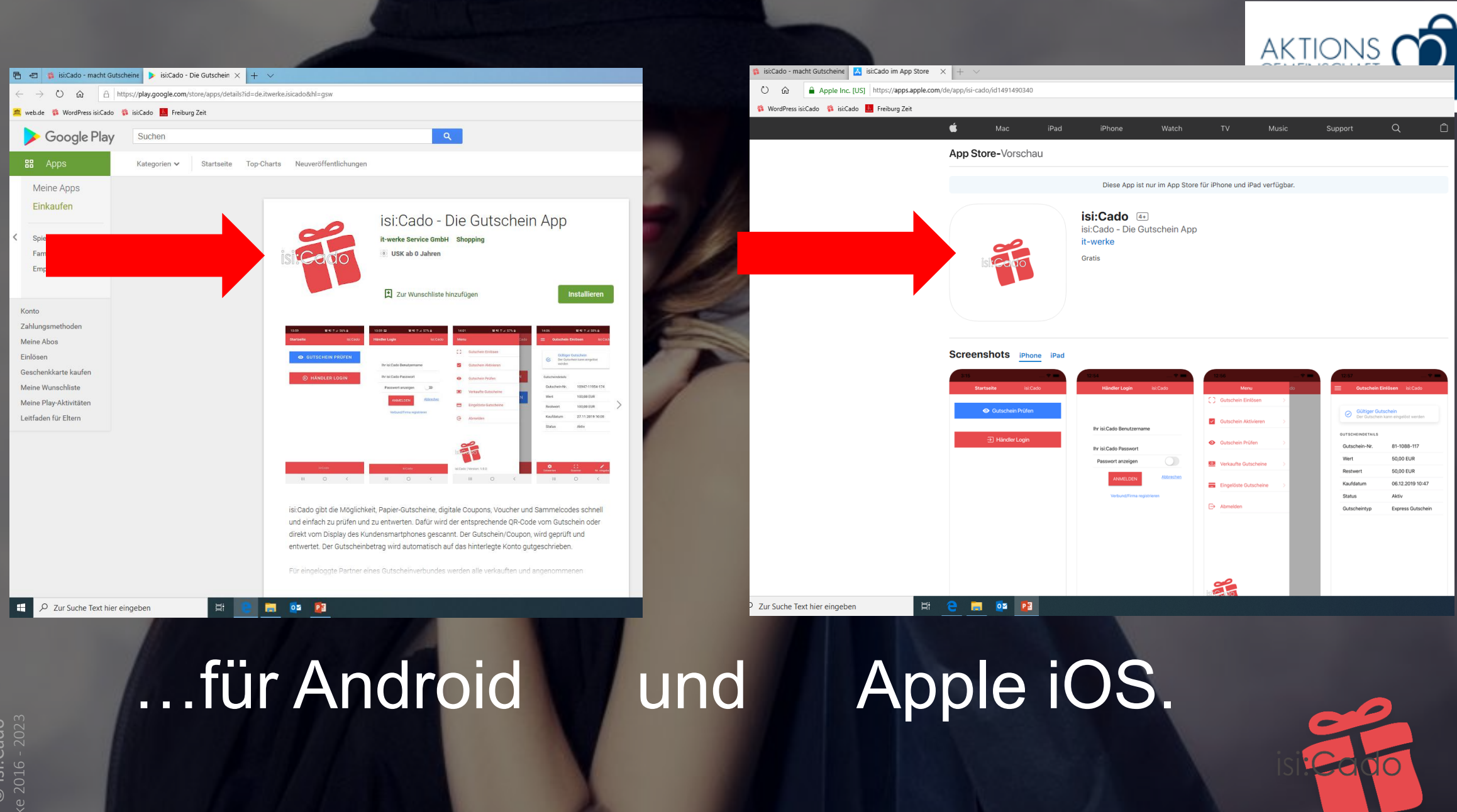

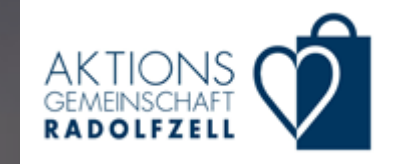

# Nach der Installation...

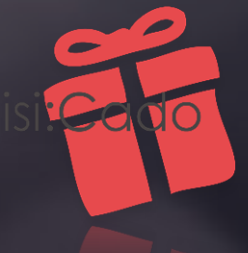

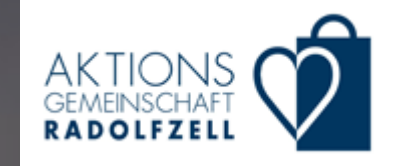

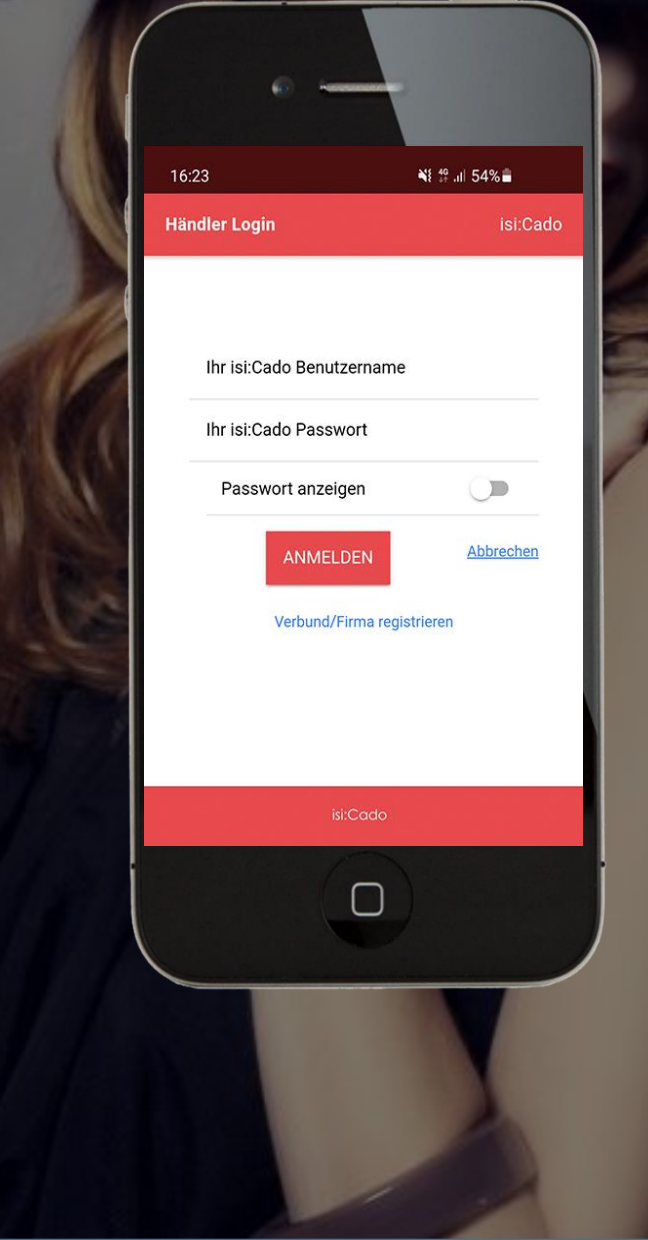

## ...verbinden Sie die App mit Ihrem Geschäft...

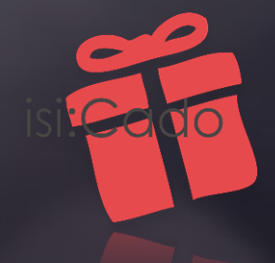

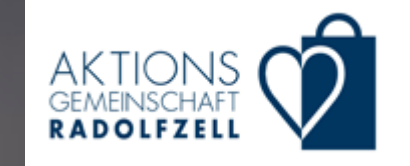

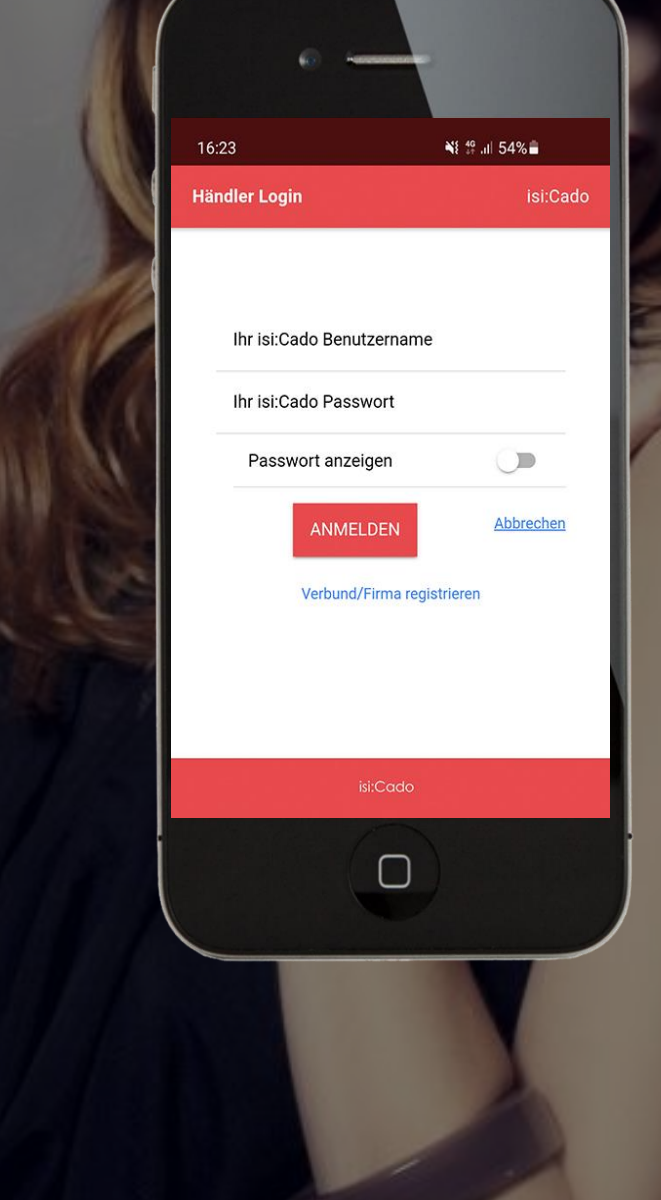

## ...durch Anmeldung mit Ihrem Benutzernamen und Passwort.

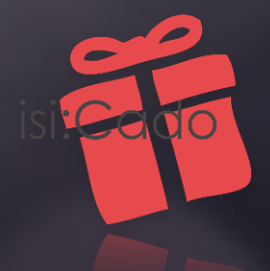

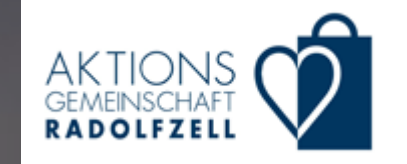

## Um einen Gutschein anzunehmen...

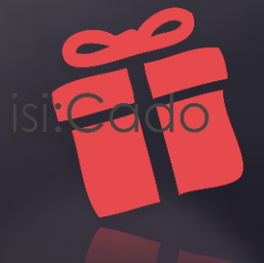

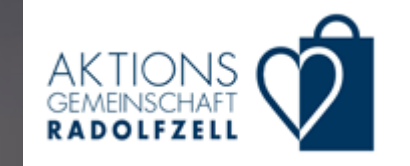

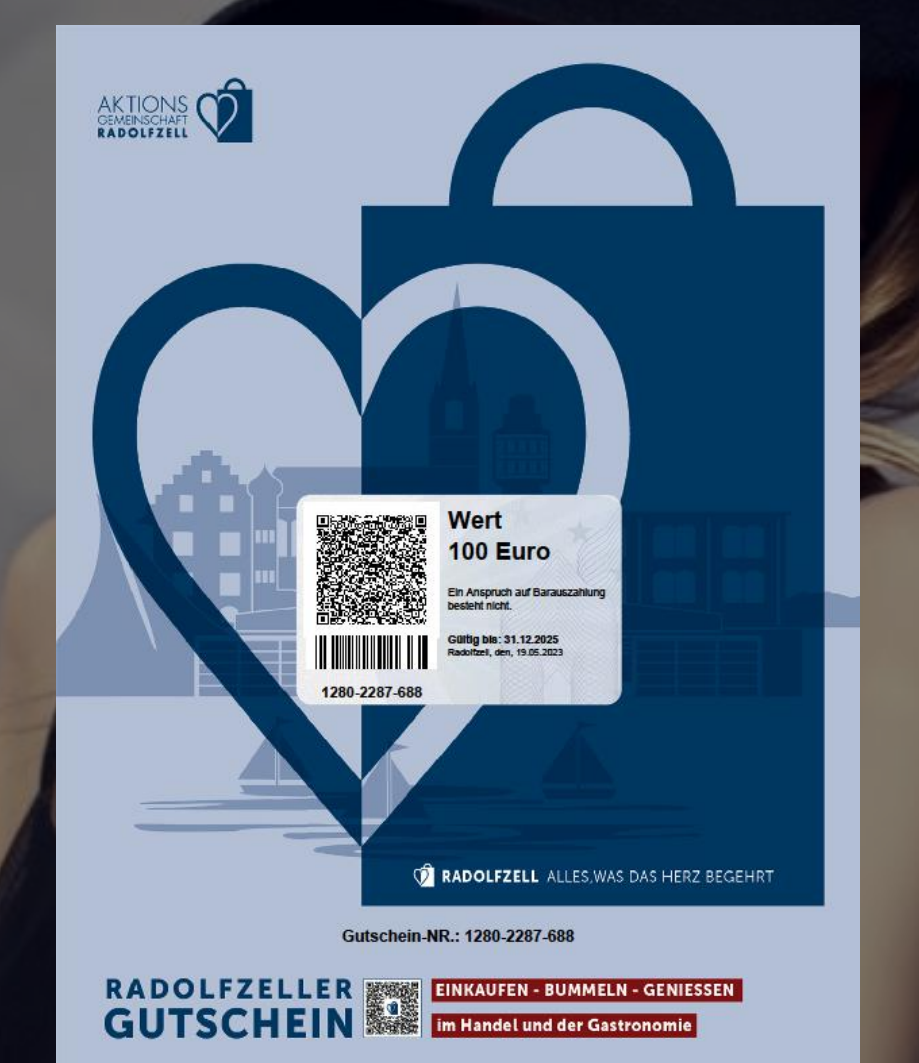

## ...starten Sie die isi:Cado-App...

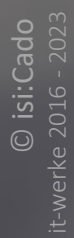

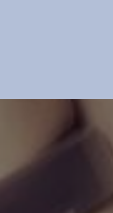

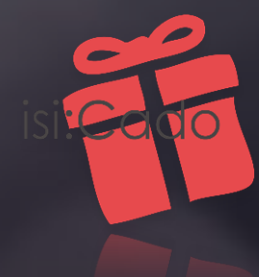

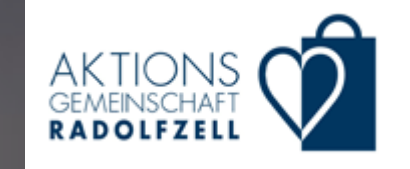

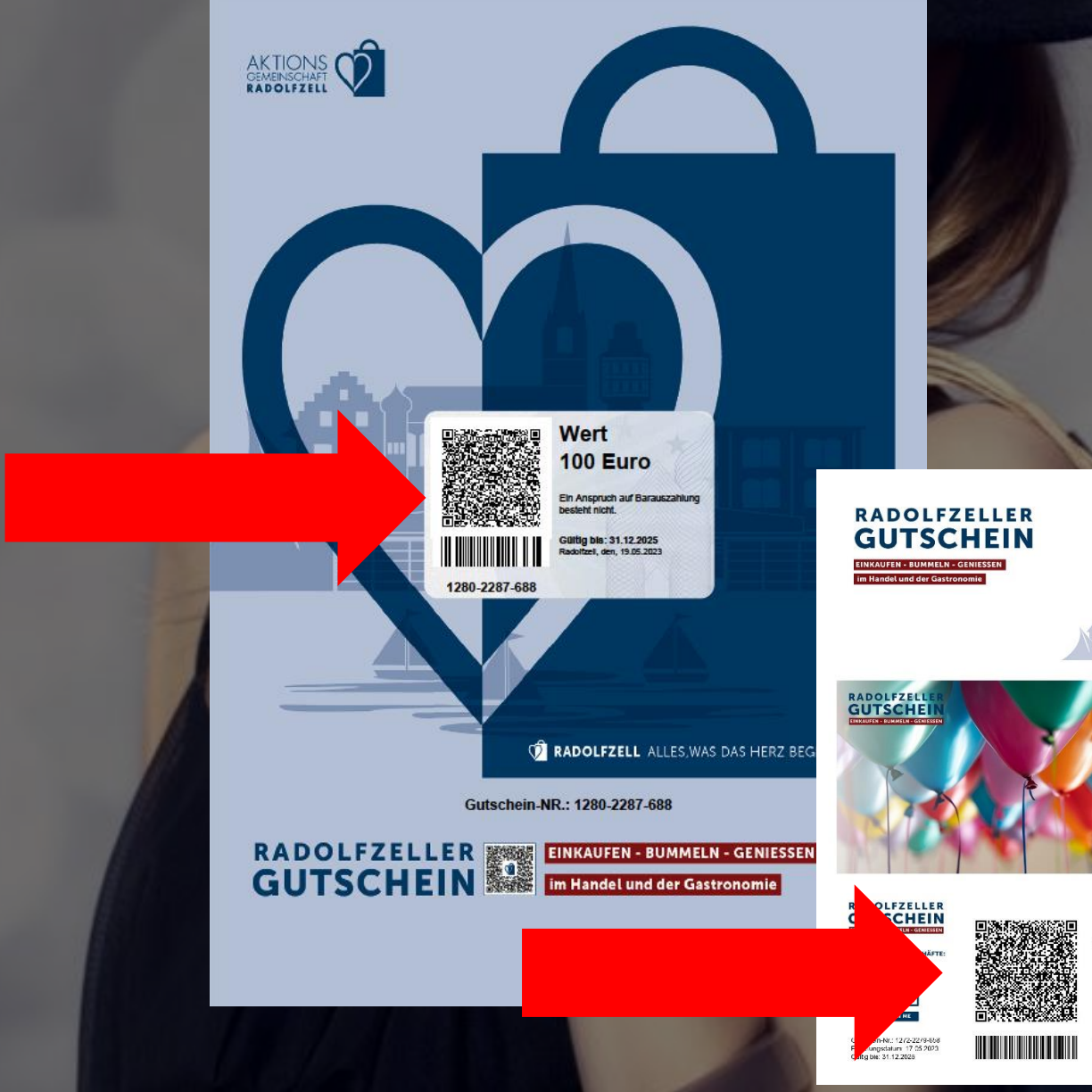

### ...und scannen den aufgedruckten QR-Code.

AKTIONS

AKTIONS OF

100 Euro

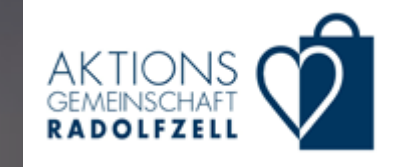

### **Gutschein Einlösen** ≡ isi:Cado Gültiger Gutschein  $\odot$ Der Gutschein kann eingelöst werden **GUTSCHEINDETAILS** Gutschein-Nr. 11047-12054-488 Wert 15,00 EUR 15,00 EUR Restwert Kaufdatum 02.06.2020 13:52 **Status** Aktiv

CD.

 $Nr.$  eingal

 $\bullet$ 

Auf dem Bildschirm sehen Sie alle Details zum Gutschein...

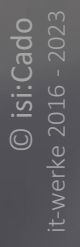

### seinen Wert

seinen Status

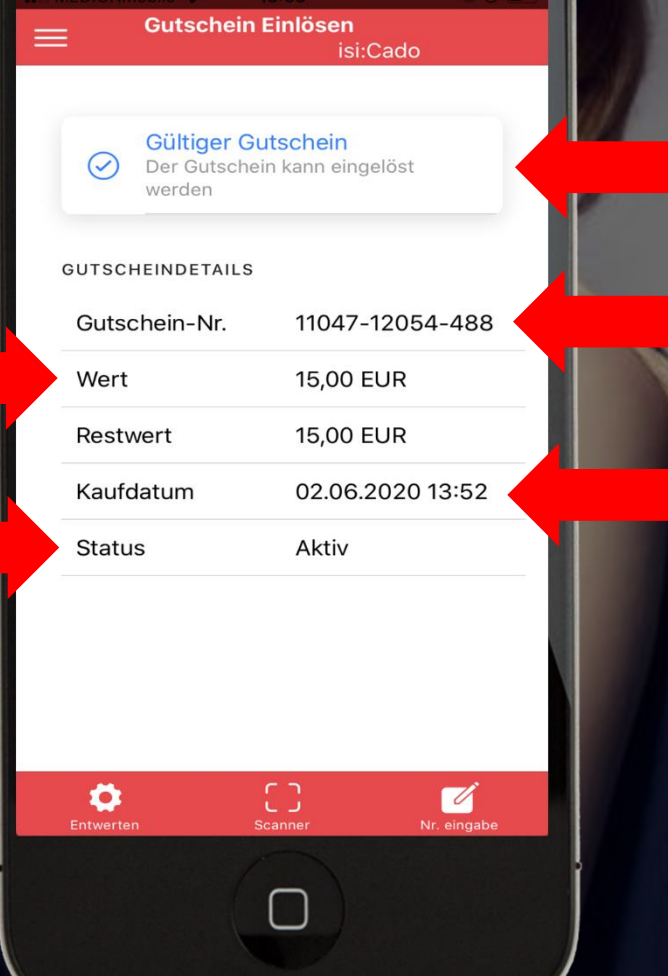

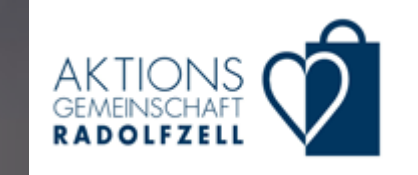

### ob der Gutschein gültig ist

seine Nummer

### das Datum der Ausstellung

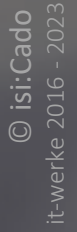

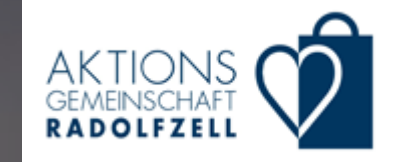

Durch tippen auf "Entwerten" lösen Sie den Gutschein ein und verbuchen ihn sofort zu Ihren Gunsten.

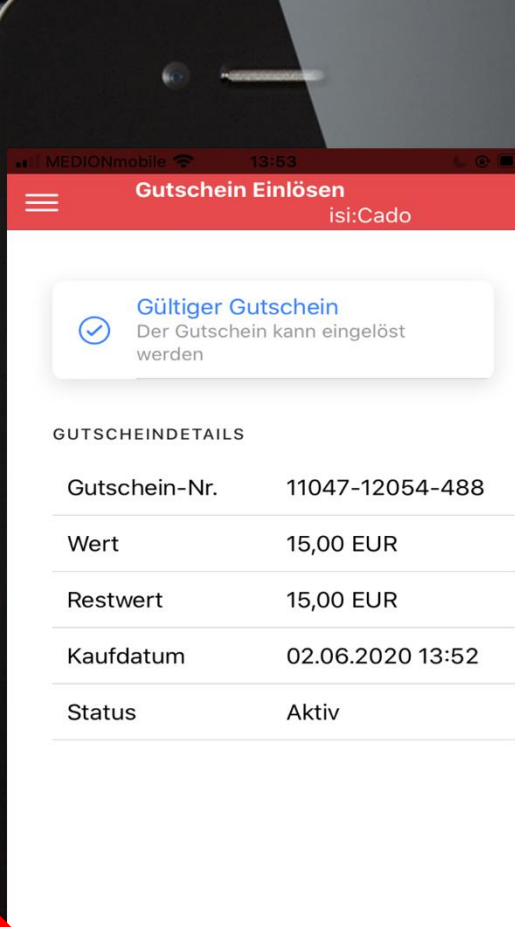

۰

Entwerte

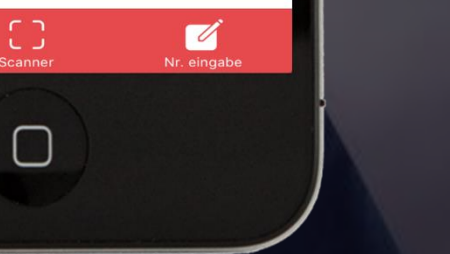

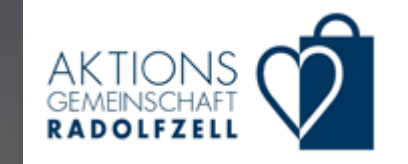

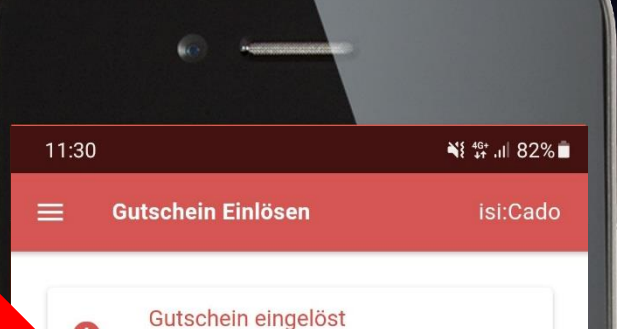

Der Gutschein wurde bereits eingelöst

### Gutscheindetails

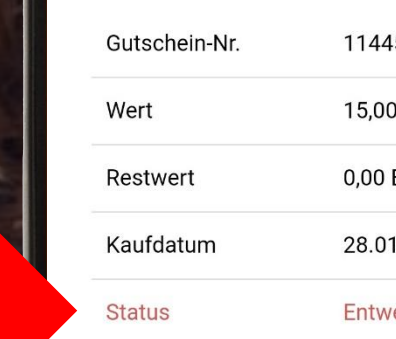

₳

Home

15-12452-584 EUR **EUR** .2021 11:12 erted

0

Scanner

∕

Nr. eingabe

### Mehrmaliges einlösen eines Gutscheins ist nicht möglich.

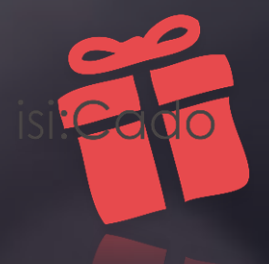

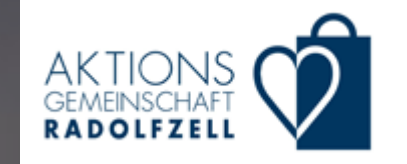

# Die zweite Möglichkeit...

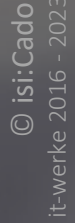

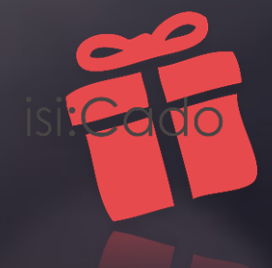

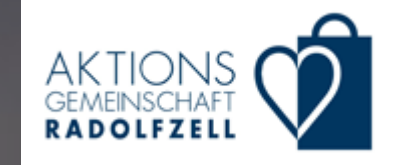

## ...geht über das Gutscheinportal www.portal.isicado.de

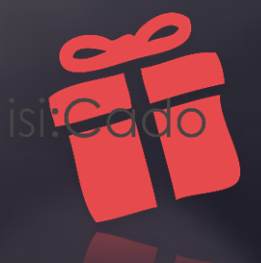

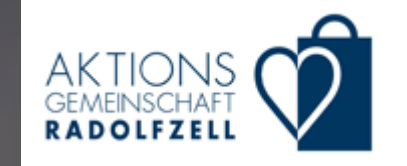

# Dort melden Sie sich mit Ihren Daten (Benutzer / Passwort) an.

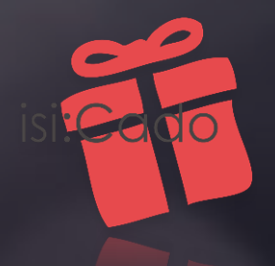

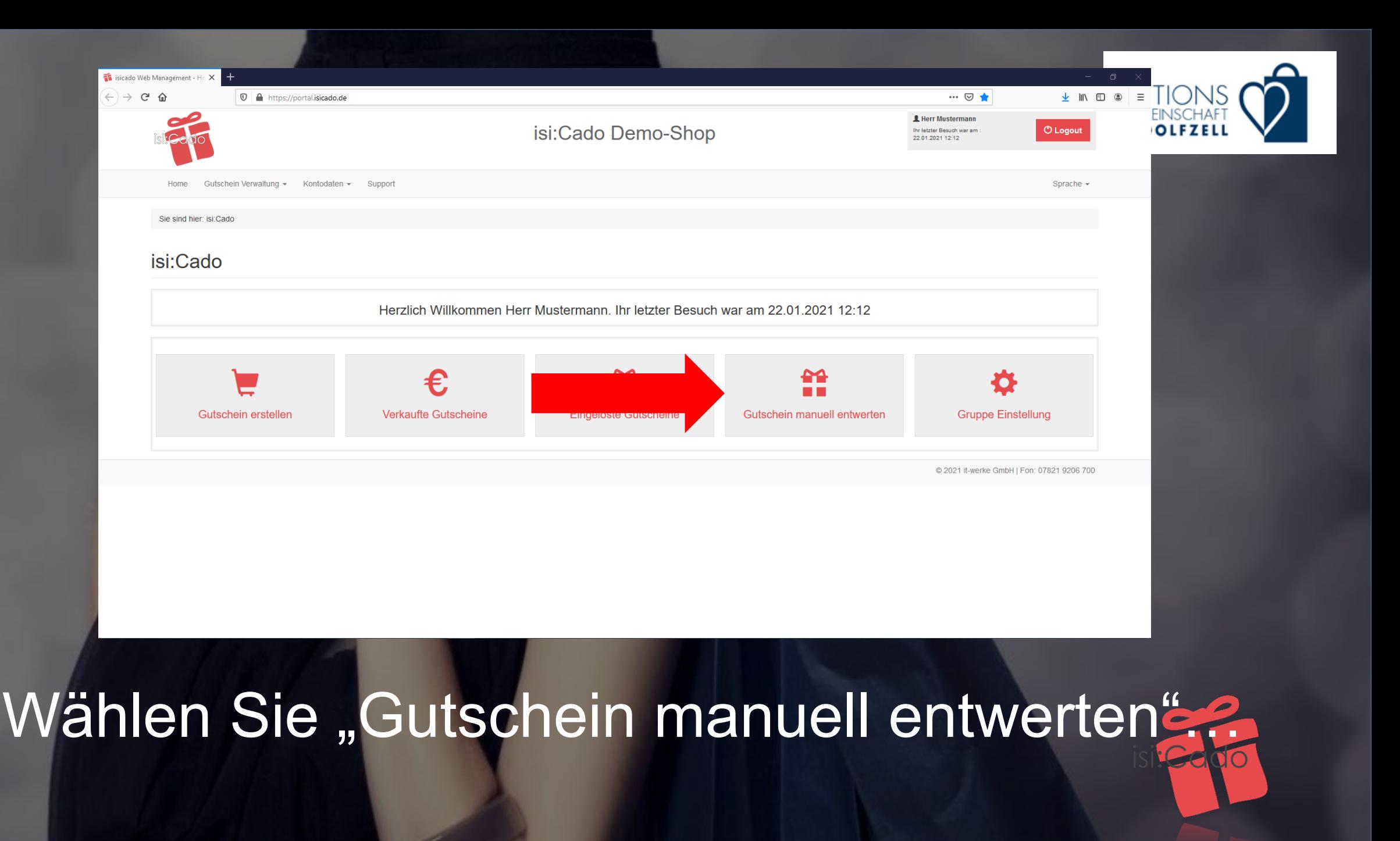

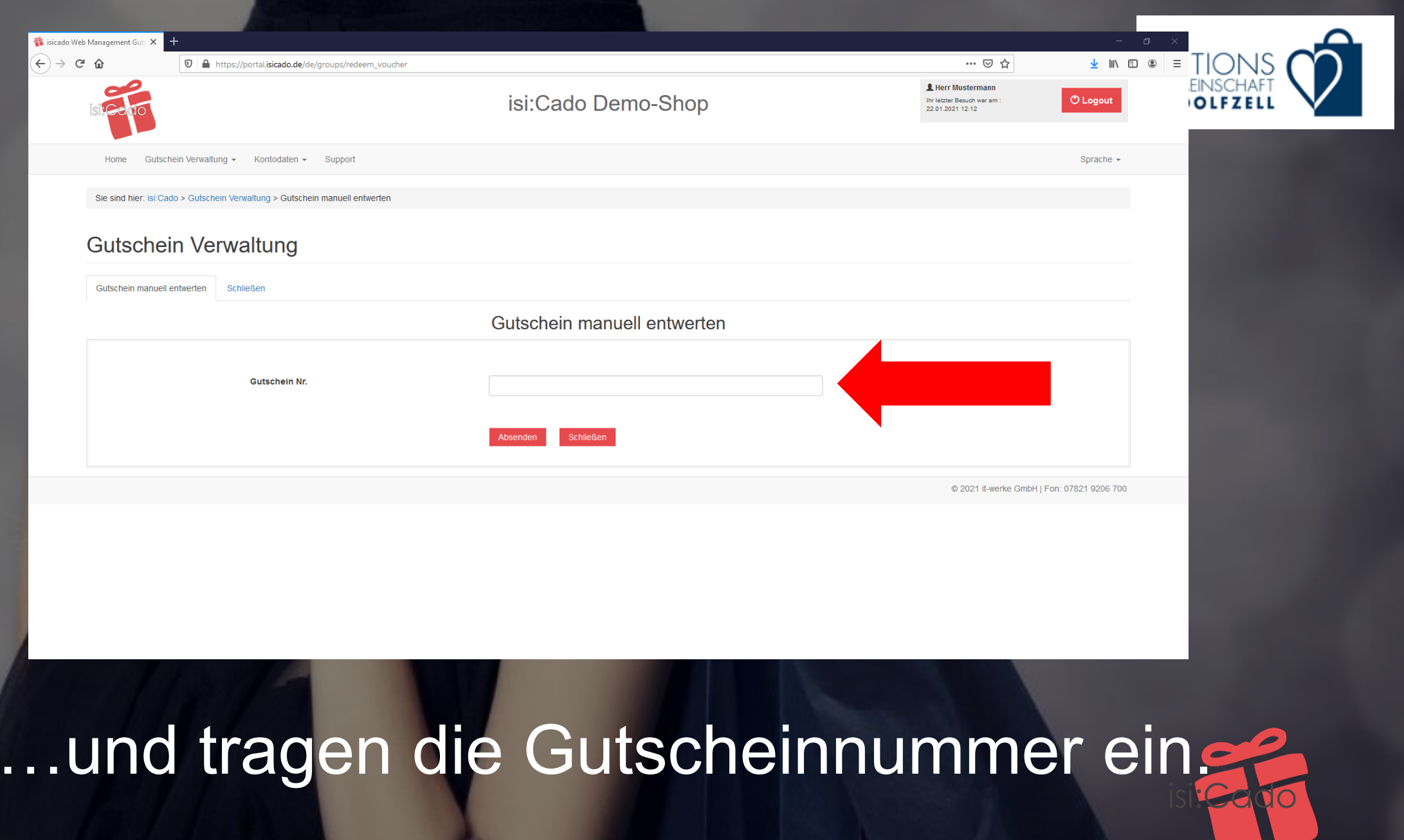

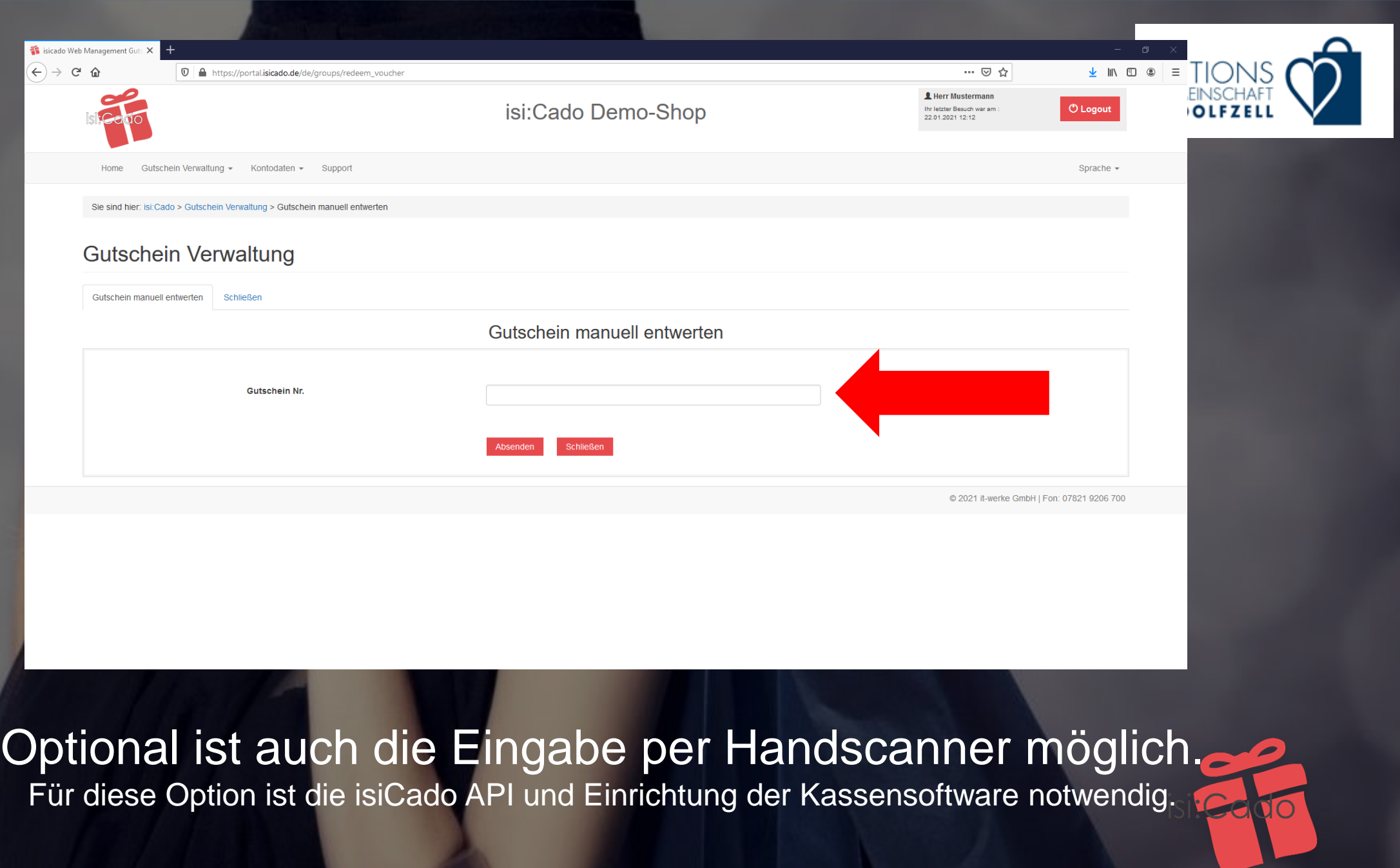

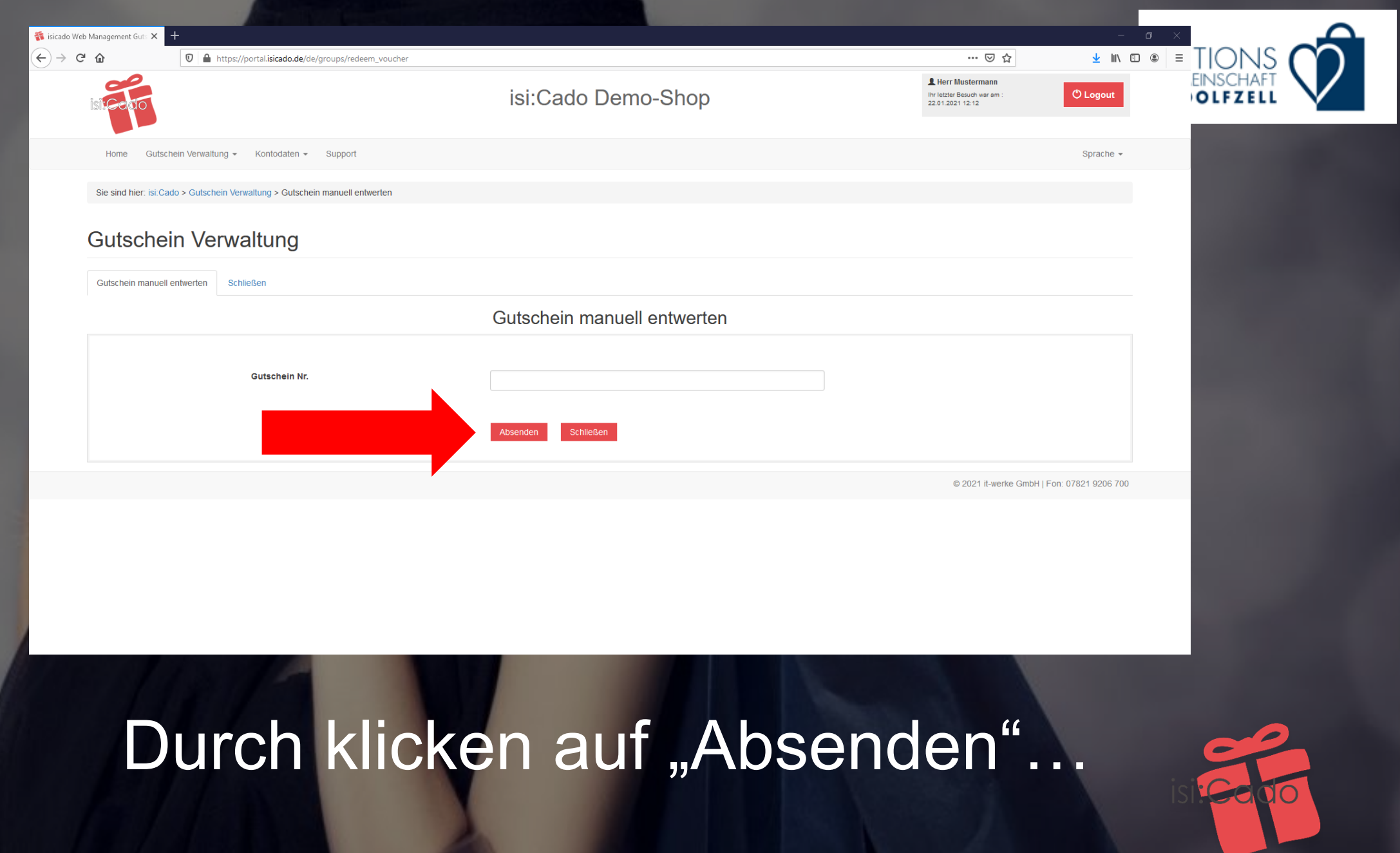

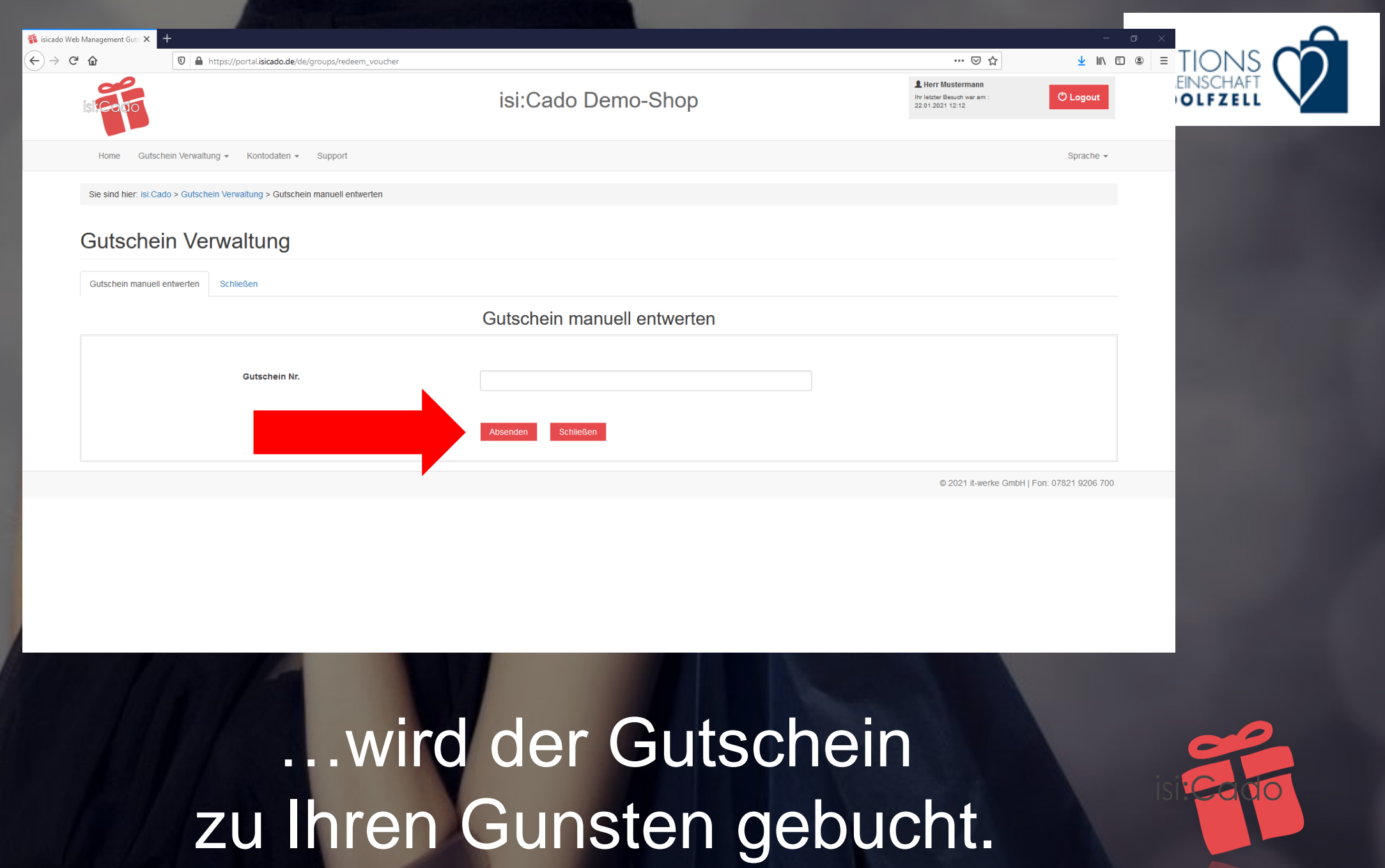

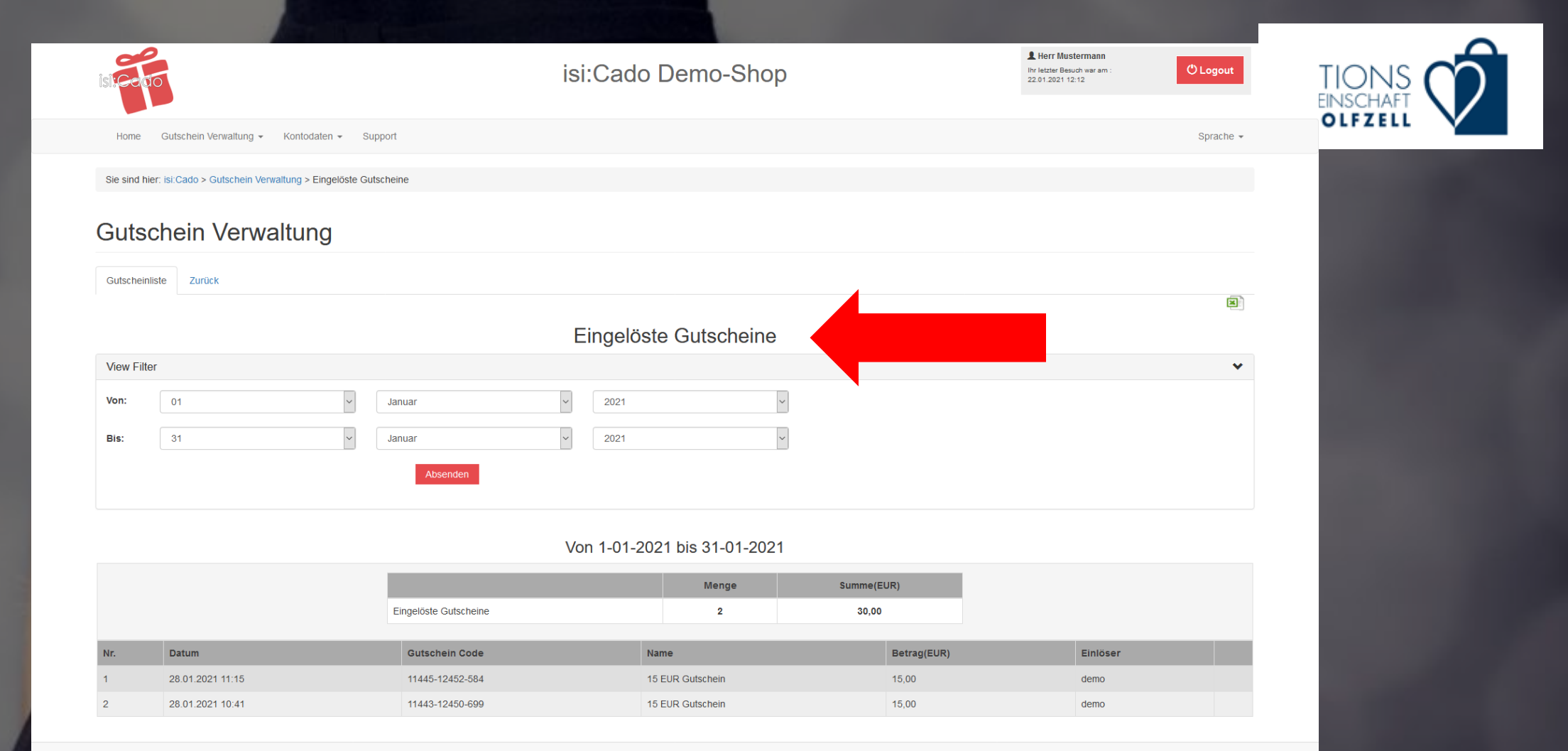

© 2021 it-werke GmbH | Fon: 07821 9206 700

### Die angenommenen Gutscheine...

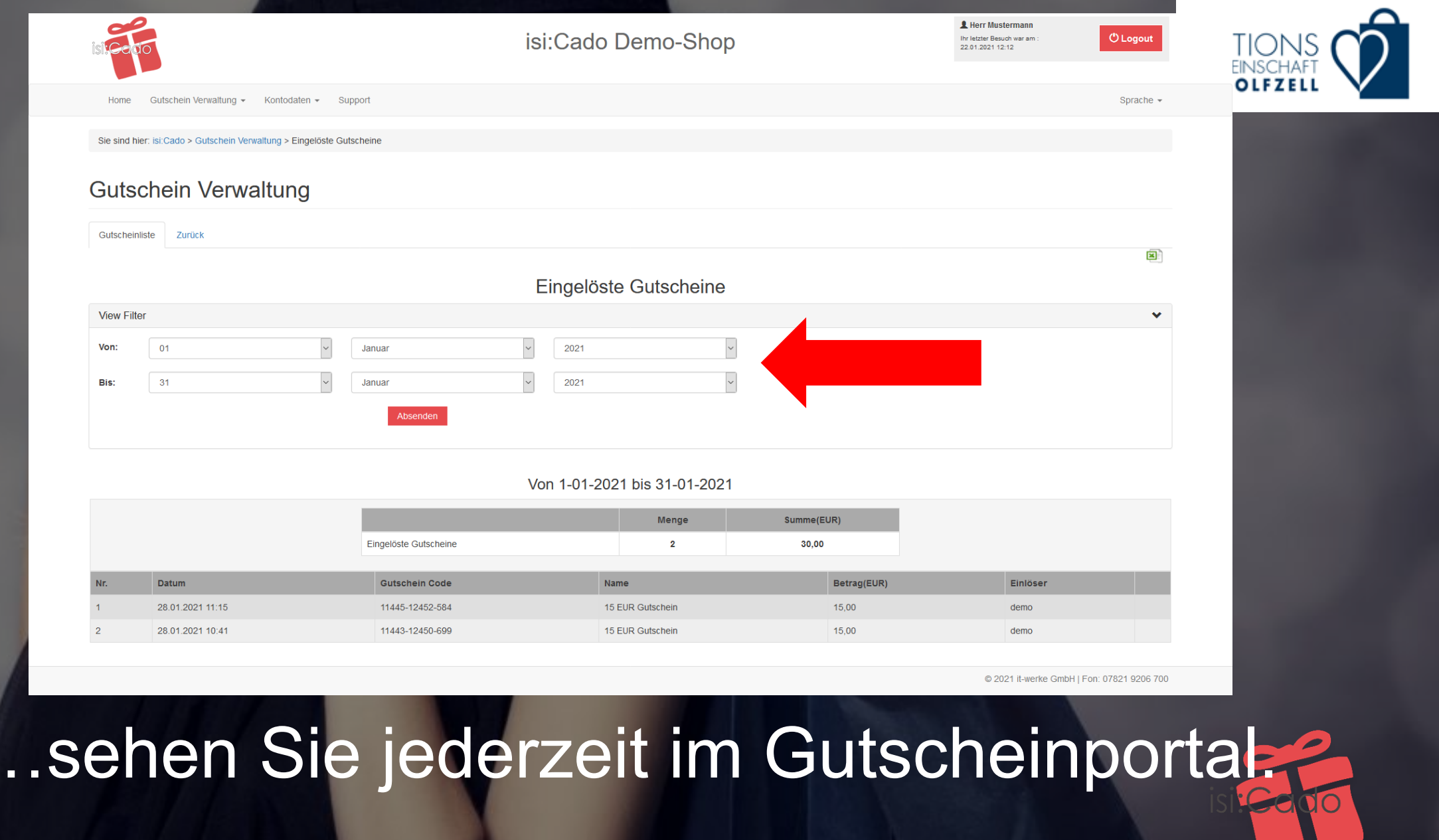

П

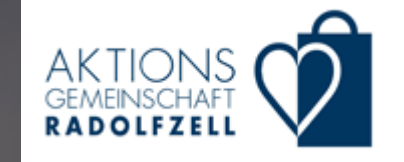

### CITY-MANAGEMENT **DONAUESCHINGENET**

City Management Donaueschingen e.V. \* Karlstr. 11 \* 78166 Donaueschinger

Firmenname Straße Hausnr 78166 Donaueschinger

Postadresse City Management Donaueschingen e.V. Karlstr 11 78166 Donaueschingen USt-IdNr.: 22103/95858

Donaueschingen, 21.01.2021

Gutschrift

Abrechnungsnummer: 1234-1234567890

Sehr geehrte Damen und Herren,

nachfolgend Ihre Monatsabrechnung der eingelösten Gutscheine:

### Eingelöste Gutscheine von 17-12-2020 bis 21-01-2021

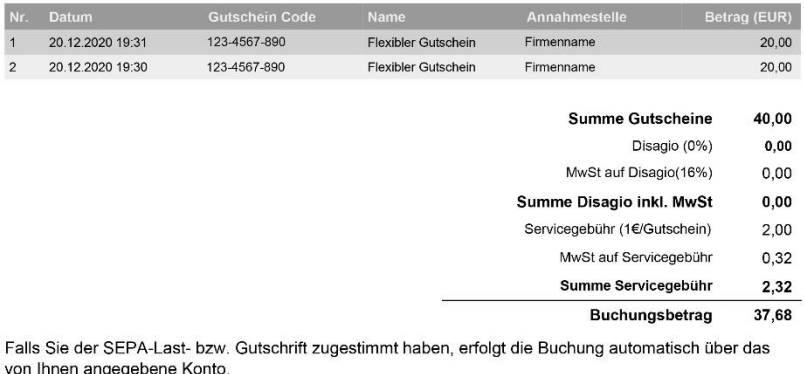

Am Ende der Abrechnungsperiode erhalten Sie vom Verbund eine detaillierte Abrechnung.

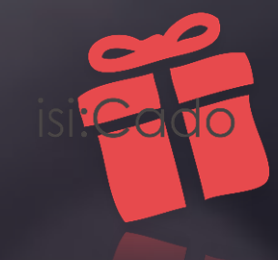

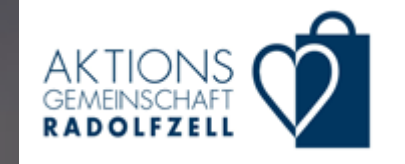

### CITY-MANAGEMENT **DONAUESCHINGENER**

City Management Donaueschingen e.V. \* Karlstr. 11 \* 78166 Donaueschinger

Firmenname Straße Hausnr 78166 Donaueschinger

Postadresse City Management Donaueschingen e.V. Karlstr 11 78166 Donaueschingen USt-IdNr.: 22103/95858

Donaueschingen, 21.01.2021

Gutschrift

Abrechnungsnummer: 1234-1234567890

Sehr geehrte Damen und Herren,

nachfolgend Ihre Monatsabrechnung der eingelösten Gutscheine:

### Eingelöste Gutscheine von 17-12-2020 bis 21-01-2021

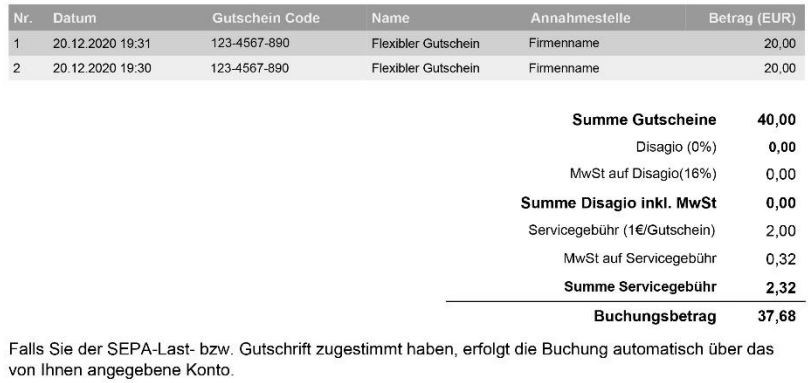

Der Betrag wird Ihnen automatisch gutgeschrieben.

## Sie brauchen nichts weiter zu tun.

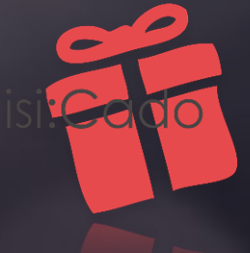

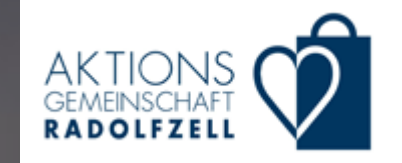

### macht Gutscheine einfach

 $\bullet$ 

isi:Cado ist ein Produkt ein Service der it-werke Service GmbH Industriehof 6 77933 Lahr www.isicado.de

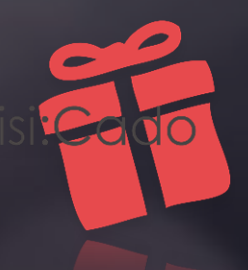